## パソコンに電源を入れる際のご注意

- ・初めてパソコンに電源を入れる際は、必ず AC アダプタを接続してか ら電源ボタンを押してください。AC アダプタが接続されていない場合 は、電源が入りません。
- ・電源スイッチを押しても電源が入らない、もしくは電源が入ってもすぐ に切れてしまう場合、内蔵バッテリの残量が少ないことが原因の可能 性があります。AC アダプタを本製品に接続し、充分に充電をしてから 電源を入れてください。(満充電には約 2 時間程度かかります。)

## 液晶ディスプレイについて

- ・画面の一部にドット抜け※(ごくわずかな黒い点や、常時点灯する赤、 青、緑の点)や、見る角度によっては、色むらや明るさのむらが見える ことがあります。これらは、液晶ディスプレイの特性によるものであり、 故障ではありませんのであらかじめご了承ください。
	- ※:一般社団法人 電子情報技術産業協会(JEITA)のガイドラインにしたがい、 ドット抜けの割合を記載しています。詳しくは、添付マニュアルの「仕様一 覧」をご欄のうえ、WEBサイトにてご確認ください。ガイドラインの詳細に ついては、以下のWEBサイトをご覧ください。

「パソコン用液晶ディスプレイのドット抜けに関する定量的表記ガイドライン」

http://home.jeita.or.jp/page\_file/20110511155520\_QPHs9e7Z80.pdf

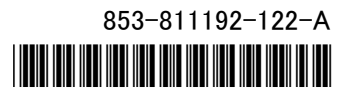

\*811192122A\*